# **6 Aplicação do Modelo de Geração de Cenários**

### **6.1. Considerações Iniciais**

Os cenários de energia natural afluente, que são utilizados durante as simulações forward e backward do processo de definição da política ótima de operação, são obtidos através de um modelo autorregressivo periódico de ordem p, PAR(p), que modela a afluência de um mês como sendo função das afluências dos p meses anteriores. A amostra de ruídos aleatórios utilizada pelo modelo PAR(p) é obtida atualmente através de amostragem aleatória simples, opção Atual. Neste capítulo são propostas alternativas para construção da subárvore a ser visitada durante a definição da estratégia ótima de operação.

# **6.2. Alternativas para Construção da Árvore de Afluências**

O método proposto consiste em aplicar as técnicas de agregação no procedimento de geração dos cenários de energia natural afluente das simulações forward e backward. Neste caso, as técnicas de agregação são empregadas para a geração da amostra de ruídos N(0,1) multivariados que é utilizada pelo modelo PAR(p).

Inicialmente será gerada uma amostra muito grande utilizando a amostragem aleatória simples, onde cada objeto é um vetor de ruídos aleatórios (um ruído para cada subsistema considerado na configuração). Os vetores de ruídos que compõem essa amostra são tratados como equiprováveis. Logo após é realizada a agregação desses objetos de forma a reduzir a dimensionalidade da amostra original. Na Figura 33 é ilustrado o procedimento proposto.

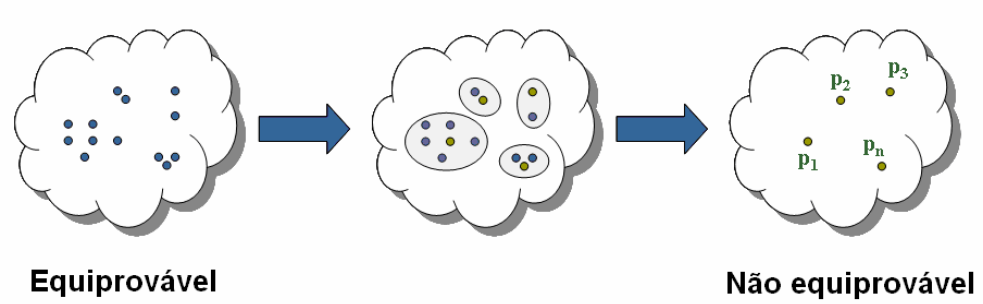

Figura 33: Aplicação do Procedimento de Agregação

O método de agregação escolhido é o método não hierárquico K-Means, pois o tamanho da amostra que é fornecida para o processo de agregação é grande. Os métodos não hierárquicos são ideais para trabalhar com grandes conjuntos de dados, pois não requerem o cálculo da matriz de similaridade.

O processo de agregação é inicializado por um sorteio aleatório de pontos iniciais para representar os centróides dos grupos. Estes pontos iniciais são objetos do conjunto de entrada, logo são vetores de ruídos pertencentes à amostra original. Desta maneira, pode-se garantir que nenhum grupo ficará vazio.

Nos passos seguintes até a convergência do processo de agregação, o centróide dos grupos será o ponto médio destes grupos. Após a convergência do processo de agregação, o centróide dos grupos será o objeto mais próximo do ponto médio deste grupo. Na Figura 34 é ilustrado como é escolhido o representante de cada grupo formado, o ponto médio dos grupos está assinalado com um x.

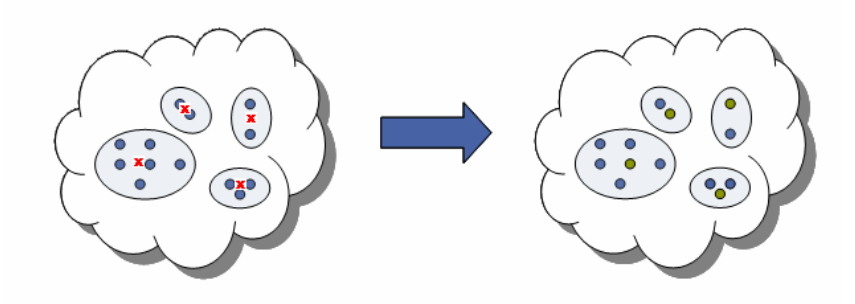

Figura 34: Escolha do Objeto Representativo

Os vetores de ruídos multivariados resultantes do processo de agregação não são mais tratados como equiprováveis. A probabilidade dos objetos representantes irá refletir a representatividade do grupo em que ele se encontra. A probabilidade  $P_k$  associada ao grupo k é calculada como em (6.1):

$$
P_k = \frac{NO_k}{N}
$$
 (6.1)

onde N é tamanho da amostra antes do processo de agregação e  $NO_k$  é número de objetos alocados no grupo k.

A probabilidade do cenário de energia natural afluente é a igual a probabilidade do vetor de ruídos resultantes a partir do qual ele foi gerado.

O processo de agregação pode ser incorporado tanto no processo de construção da árvore do passo forward quanto do passo backward. Porém, estudos exploratórios com cenários hidrológicos não equiprováveis no passo forward mostraram resultados muito instáveis. A probabilidade de um cenário no passo forward é calculada como o produtório das probabilidades do ruído em cada um dos estágios. Essa probabilidade é padronizada de forma que a soma da probabilidade de todos os cenários somem 1. Na Figura 35 é apresentada a evolução das probabilidades dos cenários do passo forward ao longo dos estágios. A probabilidade no último estágio é a probabilidade de ocorrência do cenário. A ocorrência de uma extensa seqüência de ruídos com elevada probabilidade, ao longo de períodos consecutivos, pode gera cenários com probabilidade muito maior do que os demais cenários. Observe na Figura 35 que um dos cenários apresenta uma probabilidade de ocorrência de aproximadamente 70%. Cenários no passo forward com probabilidades muito diferentes ocasionam problemas na convergência do processo de otimização. Como o limite superior do valor ótimo da função objetivo (ZSUP) é calculado como a média ponderada dos custos totais de operação de cada um dos cenários, se um dos cenários for muito mais provável que os demais cenários, o valor de ZSUP refletirá basicamente a operação do cenário com elevada probabilidade.

Para contornar este problema, uma nova amostra de ruídos equiprováveis será construída para o passo forward a partir da amostra resultante do processo de agregação por meio de um sorteio condicionado.

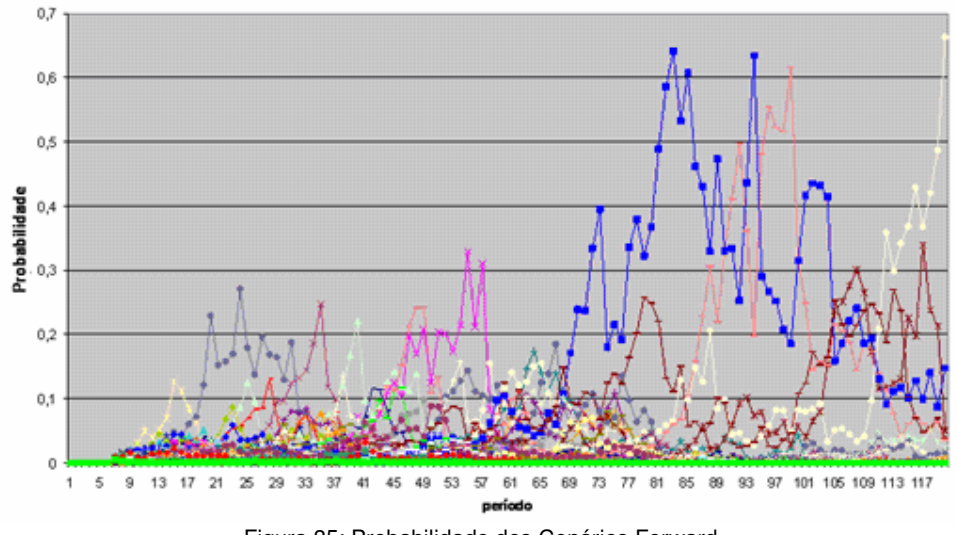

Figura 35: Probabilidade dos Cenários Forward

Foram estudadas cinco alternativas de aplicação do processo de agregação na construção das árvores de cenários hidrológicos. Na primeira alternativa, chamada de **opção 0**, o processo de agregação é aplicado para definir a amostra de ruídos do passo backward. A partir dessa amostra é realizado um sorteio condicionado para definir a amostra de ruídos a ser utilizada na construção dos cenários hidrológicos a serem utilizados pelo passo foward. Esse procedimento é ilustrado na Figura 36.

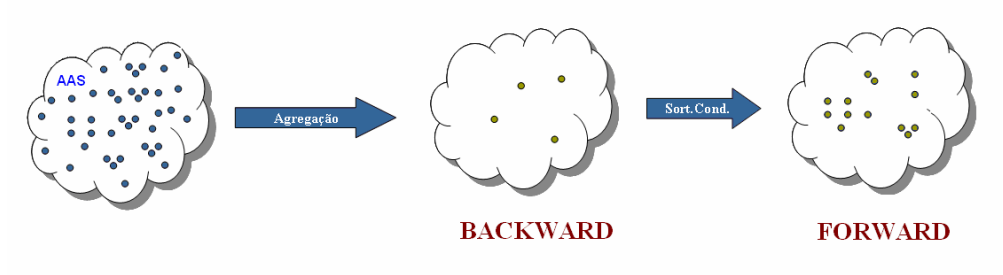

Figura 36: Opção 0

Na segunda alternativa, chamada de **opção 1**, o processo de agregação é aplicado apenas na construção da árvore de cenários do passo backward, de acordo com o descrito anteriormente. A árvore de cenários do passo forward é obtida através de amostragem aleatória simples (AAS), Figura 37.

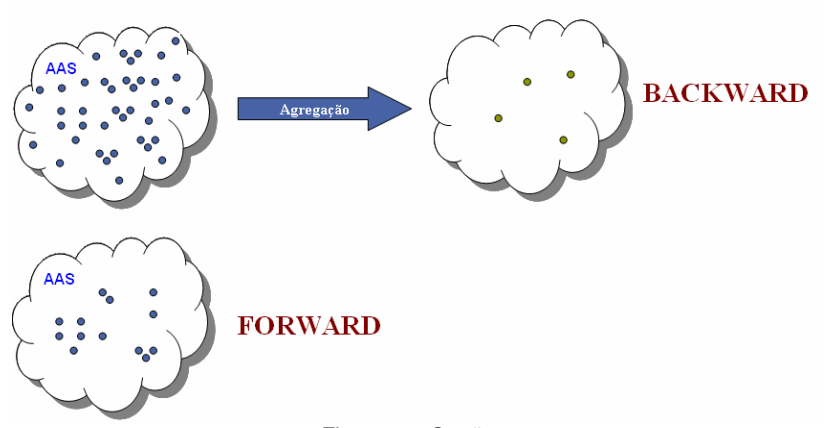

Figura 37: Opção 1

Os ruídos aleatórios multivariados pertencentes à amostra de ruídos que será utilizada para a construção dos cenários da backward são não equiprováveis. A probabilidade do cenário de energia natural afluente da simulação backward é igual à probabilidade do ruído multivariado a partir do qual ele foi gerado. Já os cenários hidrológicos da simulação forward são tratados como equiprováveis.

Na terceira alternativa, Figura 38, o processo de agregação é aplicado para obter a amostra de ruídos do passo forward. A árvore de cenários do passo backward é obtida aplicando-se o processo de agregação na amostra de ruídos construída para o passo forward. Neste caso, o algoritmo de agregação deve levar em conta que os objetos da amostra a ser agregada são não equiprováveis. Uma amostra com objetos equiprováveis é construída para o passo forward através de sorteio condicionado. Essa alternativa é chamada **opção 2**.

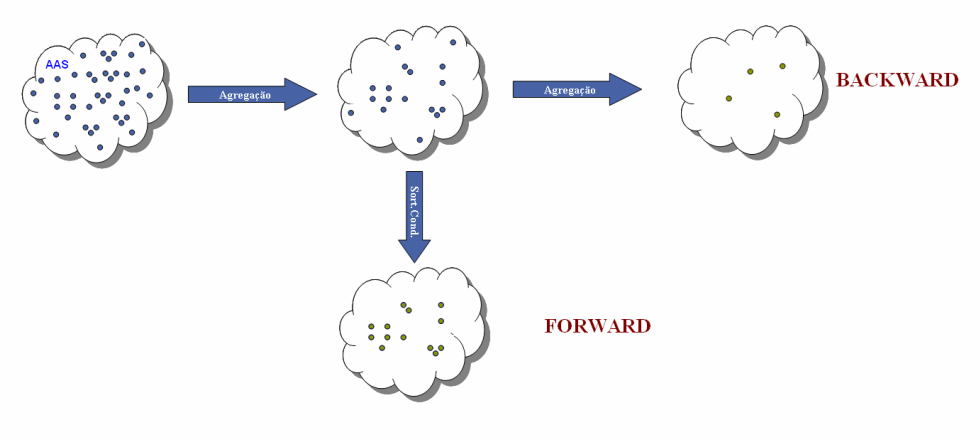

Figura 38: Opção 2

Na quarta alternativa (**opção 3**), Figura 39, o processo de agregação é aplicado para obter a amostra de ruídos do passo forward. Uma amostra com objetos equiprováveis é construída para o passo forward através de sorteio condicionado. A árvore de cenários do passo backward é obtida aplicando-se o processo de agregação na amostra de ruídos construída para o passo forward, após o sorteio condicionado.

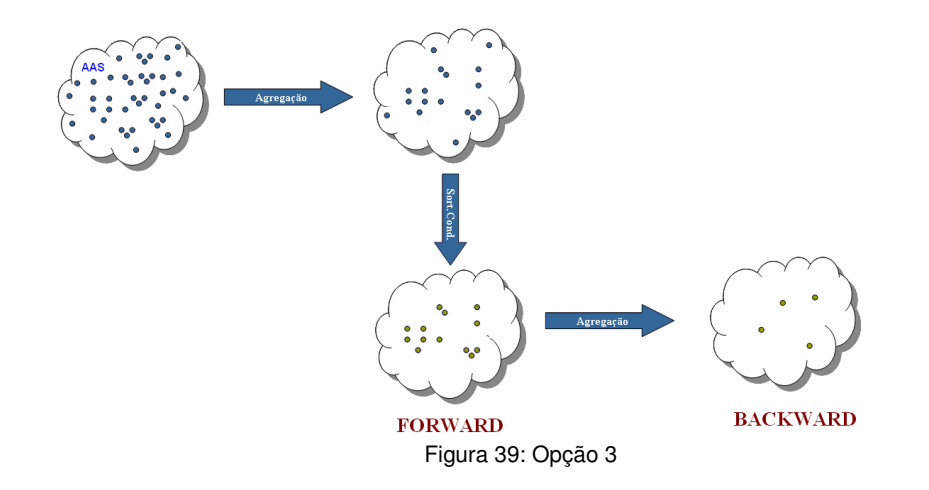

Na quinta alternativa, o processo de agregação é aplicado na construção da árvore de cenários do passo forward. A árvore de cenários do passo backward é obtida aplicando-se novamente o processo de agregação na amostra originalmente gerada. Novamente, uma amostra com objetos equiprovávies é construída para o passo forward através de sorteio condicionado. A **opção 4** é ilustrada na Figura 40.

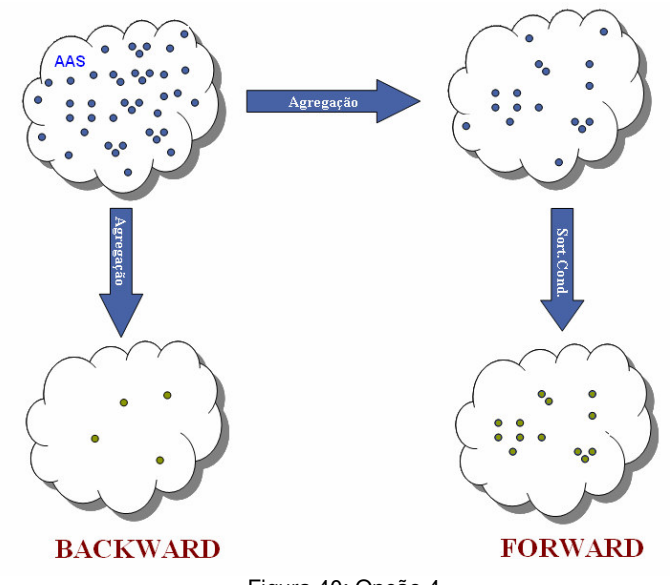

Figura 40: Opção 4

As técnicas da amostragem por hipercubo latino e amostragem descritiva podem ser aplicadas nas cinco alternativas apresentadas neste capítulo e nas duas opções atualmente disponíveis no modelo NEWAVE, descrita no item 3.3. No caso das opções que utilizam técnicas de agregação, os métodos de amostragem alternativos são usados para gerar a amostra de ruídos original que será agregada.

### **6.3. Construção dos Cortes de Benders**

No NEWAVE, a estratégia é representada pela função de custo futuro e calculada por um processo iterativo para um conjunto de estados (energia armazenada no início do estágio e tendência hidrológica). Para cada estado, o corte de Benders da função de custo futuro corresponde a uma média calculada para um conjunto de afluências utilizadas durante o cálculo da política de operação no passo backward, Figura 41. No Apêndice A é apresentado um detalhamento do cálculo dos cortes de Benders realizado no modelo NEWAVE.

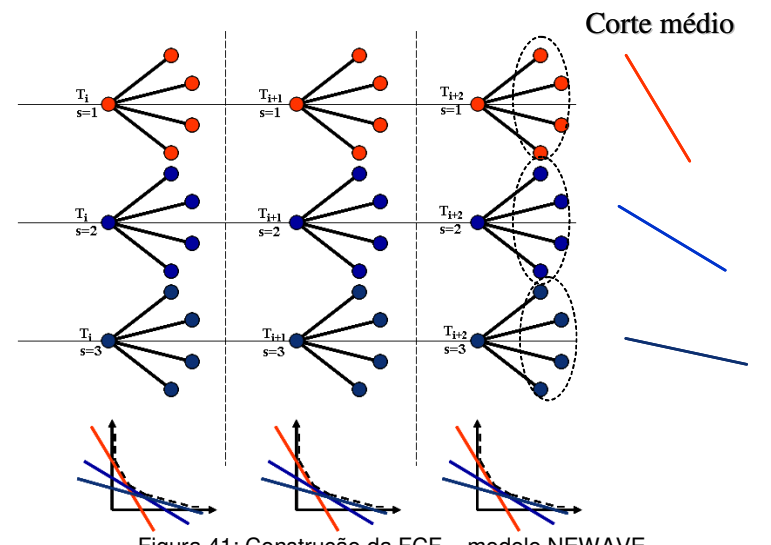

Figura 41: Construção da FCF – modelo NEWAVE

A aplicação das técnicas de agregação no processo de geração dos cenários hidrológicos utilizados durante a recursão backward, resulta em um conjunto de cenários não equiprováveis. Logo, o cálculo do corte médio a ser adicionado à função de custo futuro deve ser modificado de forma a levar em conta a probabilidade de cada cenário hidrológico do conjunto backward.

O novo cálculo dos coeficientes dos cortes de Benders é mostrado nas equações 6.2 a 6.4.

$$
\overline{\pi}_{\rm V}^{\rm isim} = \sum_{i=1}^{\rm NLEQ} \pi_{\rm V}^{\rm i, isim} * P_{\rm i}
$$
 isim = 1, ..., NSIM (6.2)

$$
\overline{\pi}_{_{A_j}}^{\text{isim}} = \sum_{i=1}^{NLEQ} \pi_{A_j}^{\text{i,ism}} * P_i
$$
\n
$$
\overline{RHS}^{\text{isim}} = \sum_{i=1}^{NLEQ} RHS^{\text{i,isim}} * P_i
$$
\n
$$
\overline{RHS}^{\text{isim}} = \sum_{i=1}^{NLEQ} RHS^{\text{i,isim}} * P_i
$$
\n
$$
\text{isim} = 1, ..., NSIM
$$
\n(6.4)

onde:

NLEQ: número de aberturas (tamanho do conjunto de afluências utilizado na recursão backward);

NARP: ordem do modelo PAR(p);

NSIM: número de cenários utilizados no passo forward;

Pi: probabilidade do i-ésimo cenário hidrológico do conjunto backward;

- $\pi_{\rm V}^{\rm i, isim}$  :coeficiente do corte de Benders associado ao estado armazenamento inicial do estágio, calculado no cenário forward isim e na i-ésima abertura;
- $\pi_{v}^{isim}$  : coeficiente do corte de Benders médio associado ao estado armazenamento inicial do estágio, calculado no cenário forward isim;
- $\pi_{\rm A_{\rm j}}^{\rm i, isim}$  : coeficiente do corte de Benders associado ao estado energia afluente passada do estágio t-j, calculado no cenário forward isim e na i-ésima abertura;
- isim Aj : coeficiente do corte de Benders médio associado ao estado energia afluente passada do estágio t-j, calculado no cenário forward isim;
- RHS<sup>i,isim</sup> : termo independente do corte de Benders calculado no cenário forward isim e na i-ésima abertura;
- $RHS^{isim}$  : termo independente do corte de Benders médio calculado no cenário forward isim.

### **6.4. Reamostragem de Cenários (recombinação de ruídos)**

Após a construção da sub-árvore de cenários com as alternativas descritas neste capítulo, pode-se aplicar o procedimento de reamostragem das subárvores a cada iteração do processo de convergência do cálculo da política ótima de operação. Com isto, pode-se percorrer uma porção maior da árvore completa de cenários. Atualmente, a sub-árvore utilizada pelo modelo NEWAVE é fixa durante todo o processo de convergência.

Neste trabalho, somente os ruídos da amostra forward são recombinados a cada iteração. No processo de reamostragem empregado neste trabalho, a cada iteração do processo de convergência, os ruídos da amostra forward, obtidos após o processo de agregação e do sorteio condicionado, são combinados de forma diferente ao longo dos estágios de maneira a gerar outros cenários de afluência. Esse procedimento é ilustrado no exemplo da Figura 42 até a Figura 45.

Neste exemplo tem-se uma árvore com cinco estágios e com duas aberturas por estágio, perfazendo um total de 16 cenários. Na Figura 42 é apresentada a árvore completa de cenários. Cada nó da árvore corresponde a um vetor de ruídos.

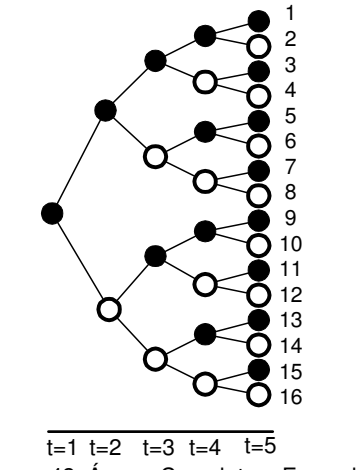

Figura 42: Árvore Completa – Exemplo

A sub-árvore a ser percorrida durante a primeira iteração do processo é apresentada na Figura 43. Essa sub-árvore pode ser obtida por amostragem aleatória simples ou pelas alternativas descritas neste capítulo. Note que a subárvore representa apenas uma pequena porção da árvore completa.

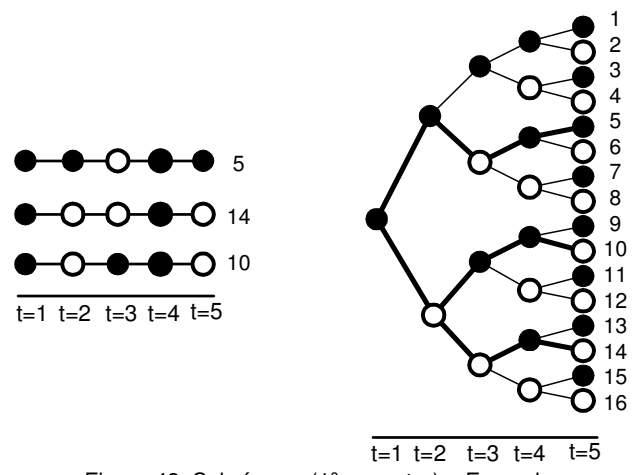

Figura 43: Sub-árvore (1º. amostra) – Exemplo

Para obter a sub-árvore a ser utilizada nas demais iterações do processo, é realizada uma combinação dos ruídos ao longo dos estágios. O conjunto de ruídos utilizado em um determinado estágio é o mesmo utilizado para a construção da sub-árvore da primeira iteração. A diferença é que a combinação dos ruídos entre os estágios é diferente, Figura 44 (a) e (b), gerando desta forma outra sub-árvore de cenários.

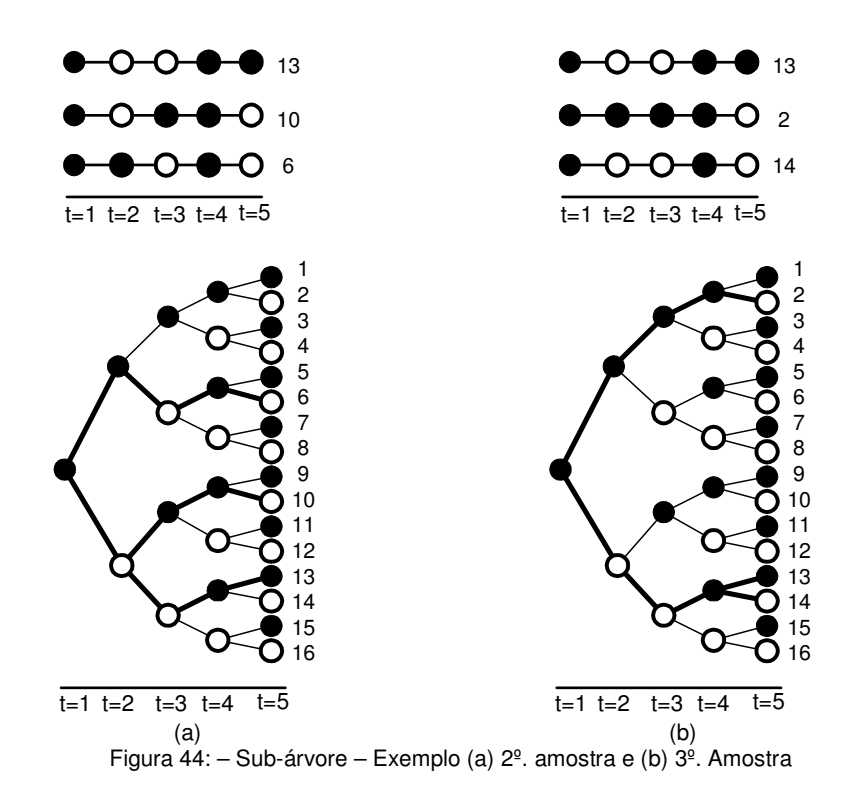

Após a aplicação do processo de reamostragem, todos os cenários em destaque na Figura 45 terão sido percorridos. Ainda existe uma porção da árvore completa que não foi visitada durante o processo de otimização (cenários marcados de cinza), porém o número de cenários visitados foi bem maior do que aquele mostrado na Figura 42.

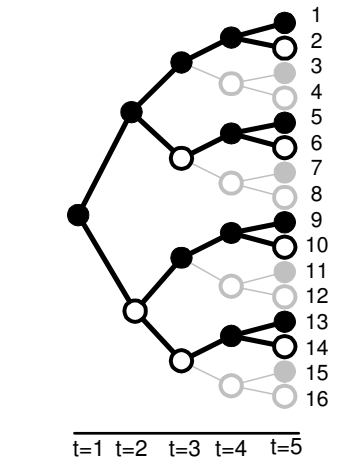

Figura 45: Sub-árvore após diversas reamostragens – Exemplo

Com a aplicação da técnica de reamostragem é esperado uma melhora na convergência do processo de solução do problema de otimização, uma vez que uma maior parcela da árvore completa será percorrida.

Normalmente, o critério de parada utilizado nos algoritmos que aplicam decomposição de Benders é a proximidade entre os valores de ZINF e ZSUP, limite inferior e superior do valor ótimo da função objetivo, respectivamente. O limite inferior (ZINF) cresce monotonicamente a cada iteração, o que não necessariamente ocorre com o limite superior (ZSUP).

Em (Geoffrion, 1972) é dito que o valor de ZSUP sempre é estabelecido como o melhor valor ótimo já obtido em qualquer iteração passada. Isto é, no caso de problemas de minimização deve-se então considerar o menor valor obtido para ZSUP. Em (Noonan & Giglio, 1977) é apresentado um problema de planejamento da expansão e neste trabalho o processo é dito convergido quando o limite inferior para o custo mínimo está dentro de uma tolerância préespecificada em relação ao custo do melhor planejamento obtido até o momento. No trabalho de (Rotting & Gjelsvik, 1992) é utilizado o valor de ZUP obtido em cada iteração (sem atualização) e o critério de parada é quando ZINF e ZSUP estão suficientemente próximos, usando como tolerância para ZSUP o desvio padrão amostral dos ZSUP das iterações passadas.

No modelo NEWAVE é calculado um intervalo de confiança para a estimativa de ZSUP e quando o valor de ZINF estiver neste intervalo, o processo é dito concluído. O valor considerado para ZSUP é sempre o menor valor obtido ao longo das iterações.

Quando for aplicado o processo de reamostragem de cenários, o valor de ZSUP obtido a cada iteração será mantido, e o processo será dito convergido quando o valor de ZINF estiver completamente contido no intervalo de confiança calculado a partir de ZSUP. Outros critérios de parada podem ser propostos tais como a estabilidade no valor de ZINF e estabilidade em alguns resultados de operação (geração hidráulica, intercâmbios, etc).

#### **6.5. Considerações Finais**

A aplicação das técnicas de agregação no modelo de geração de cenários sintéticos para o planejamento de médio prazo aumentou bastante o esforço computacional gasto neste processo, principalmente quando o tamanho da amostra cresce. No caso de uma amostra de vetores de ruído com tamanho de 100 mil objetos, o tempo gasto verificado na etapa de geração dos cenários hidrológicos foi de 6 horas em um microcomputador pentium com dois núcleos e 1GHz. O aumento no tempo computacional pode tornar impraticável o emprego desta metodologia no setor elétrico. Então foram implementadas técnicas de paralelização no processo de geração das amostras de ruídos. Como as amostras de ruídos não possuem dependência temporal, o processo de paralelização pode ser aplicado. O tempo gasto, considerando uma amostra de 100 mil vetores de ruídos, reduziu de 6 horas para aproximadamente 13 minutos, considerando 16 processadores em paralelo.

# **6.6. Resumo**

Neste capítulo foram apresentadas diversas propostas para a construção da sub-árvore a ser considerada durante a resolução do problema de planejamento da operação energética utilizando PDDE. Para definição da subárvore foram propostas aplicação de técnicas de agregação, reamostragem de cenários e adoção dos métodos de amostragem hipercubo latino e amostragem descritiva.

No próximo capítulo será feita uma avaliação dos cenários hidrológicos gerados considerando as propostas deste capítulo.